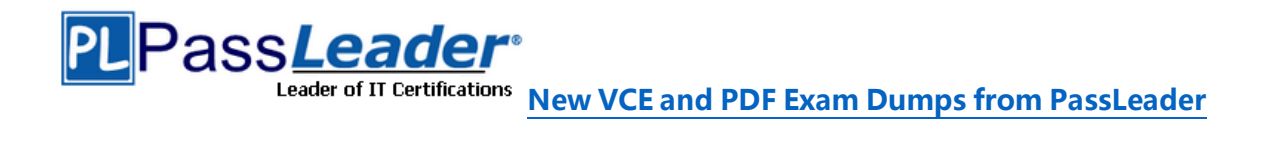

# **CompTIA Linux+ Certification LX0-103 Exam**

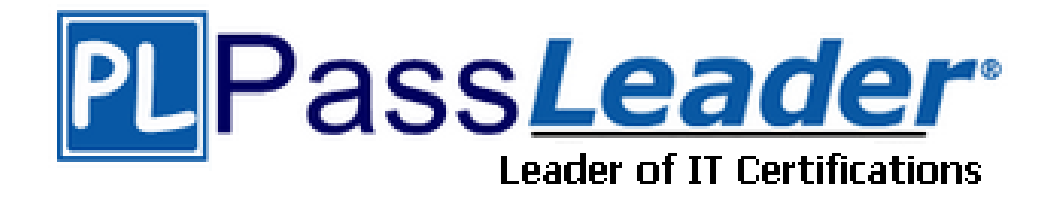

- ➢ **Vendor: CompTIA**
- ➢ **Exam Code: LX0-103**
- ➢ **Exam Name: CompTIA Linux+ Powered by LPI – Exam 1 (LX0-103)**

**Get Complete Version Exam LX0-103 Dumps with VCE and PDF Here**

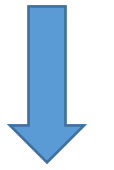

<https://www.passleader.com/lx0-103.html>

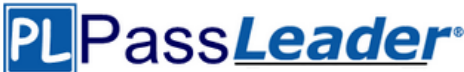

# **QUESTION 1**

Which of the following commands will write a message to the terminals of all logged in users?

- A. bcast
- B. mesg
- C. print
- D. wall
- E. yell

# **Answer:** D

## **QUESTION 2**

What can the Logical Volume Manager (LVM) be used for? (Choose THREE.)

- A. To create RAID 9 arrays.
- B. To dynamically change the size of logical volumes.
- C. To encrypt logical volumes.
- D. To create snapshots.
- E. To dynamically create or delete logical volumes.

## **Answer:** BDE

## **QUESTION 3**

Which of the following commands updates the linker cache of shared libraries?

- A. mkcache
- B. soconfig
- C. mkldconfig
- D. lddconfig
- E. ldconfig

# **Answer:** E

## **QUESTION 4**

Which of the following commands lists all currently installed packages when using RPM package management?

- A. yum --query --all
- B. yum --list --installed
- C. rpm --query --all
- D. rpm --list installed

# **Answer:** C

## **QUESTION 5**

Which of the following commands can be used to download the RPM package kernel without installing it?

- A. yum download --no-install kernel
- B. yumdownloader kernel
- C. rpm --download --package kernel

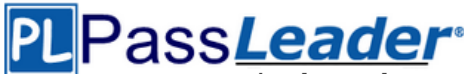

# D. rpmdownload kernel

# **Answer:** B

# **QUESTION 6**

When using rpm --verify to check files created during the installation of RPM packages, which of the following information is taken into consideration? (Choose THREE.)

- A. Timestamps
- B. MD5 checksums
- C. Inodes
- D. File sizes
- E. GnuPG signatures

## **Answer:** ABD

# **QUESTION 7**

Which of the following is correct when talking about mount points?

- A. Every existing directory can be used as a mount point.
- B. Only empty directories can be used as a mount point.
- C. Directories need to have the SetUID flag set to be used as a mount point.
- D. Files within a directory are deleted when the directory is used as a mount point.

## **Answer:** A

# **QUESTION 8**

Which function key is used to start Safe Mode in Windows NT?

- A. F10
- B. F8
- C. F6
- D. Windows NT does not support Safe Mode

## **Answer:** D

## **QUESTION 9**

Which of the following environment variables overrides or extends the list of directories holding shared libraries?

- A. LD\_LOAD\_PATH
- B. LD\_LIB\_PATH
- C. LD\_LIBRARY\_PATH
- D. LD\_SHARE\_PATH
- E. LD\_RUN\_PATH

# **Answer:** C

## **QUESTION 10**

Which RPM command will output the name of the package which supplied the file /etc/exports?

A. rpm -F /etc/exports

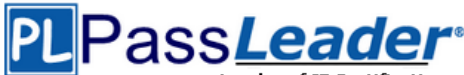

- B. rpm -qf /etc/exports
- C. rpm -Kl /etc/exports
- D. rpm -qp /etc/exports
- E. rpm -qi /etc/exports

## **Answer:** B

## **QUESTION 11**

When removing a package, which of the following dpkg options will completely remove the files including configuration files?

- A. --clean
- B. --delete
- C. --purge
- D. remove

# **Answer:** C

# **QUESTION 12**

Which file should be edited to select the network locations from which Debian installation package files are loaded?

- A. /etc/dpkg/dpkg.cfg
- B. /etc/apt/apt.conf
- C. /etc/apt/apt.conf.d
- D. /etc/apt/sources.list
- E. /etc/dpkg/dselect.cfg

## **Answer:** D

## **QUESTION 13**

Which of the following commands overwrites the bootloader located on /dev/sda without overwriting the partition table or any data following it?

- A. dd if=/dev/zero of=/dev/sda bs=512
- B. dd if=/dev/zero of=/dev/sda bs=512 count=1
- C. dd if=/dev/zero of=/dev/sda bs=440 count=1
- D. dd if=/dev/zero of=/dev/sda bs=440

## **Answer:** C

## **QUESTION 14**

Which of the following commands can be used to create a USB storage media from a disk image?

- A. gdisk
- B. dd
- C. cc
- D. fdisk
- E. mount

## **Answer:** B

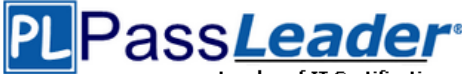

# **QUESTION 15**

In Bash, inserting 1>&2 after a command redirects

- A. standard error to standard input.
- B. standard input to standard error.
- C. standard output to standard error.
- D. standard error to standard output.
- E. standard output to standard input.

# **Answer:** C

# **QUESTION 16**

What command will generate a list of user names from /etc/passwd along with their login shell?

- A. column -s : 1,7 /etc/passwd
- B. chop -c 1,7 /etc/passwd
- C. colrm 1,7 /etc/passwd
- D. cut -d: -f1,7 /etc/passwd

# **Answer:** D

# **QUESTION 17**

In a nested directory structure, which find command line option would be used to restrict the command to searching down a particular number of subdirectories?

- A. -dirmax
- B. -maxdepth
- C. -maxlevels
- D. -n
- E. -s

# **Answer:** B

# **QUESTION 18**

Which of the following characters can be combined with a separator string in order to read from the current input source until the separator string, which is on a separate line and without any trailing spaces, is reached?

- $A. <$
- $B. < |$
- $C.$   $\leq$
- D. &<

# **Answer:** A

# **QUESTION 19**

Which of the following commands will NOT update the modify timestamp on the file /tmp/myfile.txt?

- A. file /tmp/myfile.txt
- B. echo "Hello" >/tmp/myfile.txt

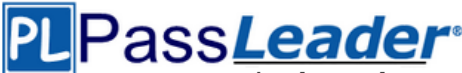

- C. sed -ie "s/1/2/" /tmp/myfile.txt
- D. echo -n "Hello" >>/tmp/myfile.txt
- E. touch /tmp/myfile.txt

## **Answer:** A

# **QUESTION 20**

What is the default nice level when a process is started using the nice command?

- A. -10
- B. 10
- C. 20
- D. 0
- **Answer:** B

## **QUESTION 21**

Which command will print line numbers before each line in a file?

- A. In
- B. nl
- C. cat-n
- D. numline

# **Answer:** C

# **QUESTION 22**

Which RPM command will output the name of the package which installed the file /etc/exports?

- A. rpm -F /etc/exports
- B. rpm -qf /etc/exports
- C. rpm -Kl /etc/exports
- D. rpm -qp /etc/exports
- E. rpm -qi /etc/exports

# **Answer:** B

# **QUESTION 23**

How do you get a list of files that have been installed from a dpkg package?

- A. dpkg-I pkgname
- B. dpkg-C pkgname
- C. dpkg-s pkgname
- D. dpkg-S pkgname
- E. dpkg-L pkgname

## **Answer:** E

## **QUESTION 24**

You logged in as user tuxl, but now you want to switch users to tux2 with tux2's environment. How would you do this?

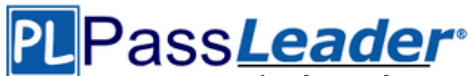

- A. su tux2
- B. su-etux2
- C. su tux2
- D. su -m tux2
- E. su-ftux2

## **Answer:** C

# **QUESTION 25**

Which of the following commands will print to standard out only the lines that do not begin with # (pound symbol) in the file foobar?

- A. /bin/grep ^# foobar
- B. /bin/grep -v ^# foobar
- C. /bin/grep #\$ foobar
- D. /bin/grep -v #\$ foobar

## **Answer:** B

# **QUESTION 26**

What does the command do: cat '\$TEST'?

- A. Displays a bash syntax error message.
- B. Displays the contents of the file named \$TEST if it exists.
- C. Waits for the user to enter text and then echos the text back.
- D. Displays the contents of the file named inside the back quotes.
- E. Displays the contents of the file named by the environment variable TEST.

## **Answer:** B

# **QUESTION 27**

What script is included with the kernel source to patch a kernel?

- A. update-kernel
- B. patch-kernel
- C. apply-patch
- D. patch

# **Answer:** B

# **QUESTION 28**

Which option is used in the Samba configuration file to set which files and directories are neither visible to or accessible by the clients?

- A. mangle names
- B. hide dot files
- C. hide special files
- D. hide files
- E. veto files

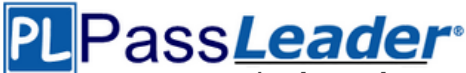

# **Answer:** E

# **QUESTION 29**

When building an RPM package, which rpmbuild option is used to unpack sources and apply patches before proceeding with the next steps?

- A. -bb
- B. -be
- C. -bs
- D. -ba
- E. -bp

# **Answer:** E

# **QUESTION 30**

What command is used to mount a floppy disk image under /mnt/floppy?

- A. mount -loop root.img /mnt/floppy
- B. mount root.img /mnt/floppy
- C. mount -o loop root.img /mnt/floppy
- D. mount root.img
- E. mount -l root.img /mnt/floppy

# **Answer:** C

## **QUESTION 31**

If the current directory is /root and the kernel source is located in /usr/src/linux, which of the following commands should be used to apply the patch /tmp/foopatch?

- A. cd /usr/src/linux; cat /tmp/foopatch | patch
- B. cd /usr/src/linux; cat /tmp/foopatch | patch -p0
- C. cd /usr/src/linux; patch -p1 > /tmp/foopatch
- D. cd /usr/src/linux; patch -p1 < /tmp/foopatch
- E. cat /tmp/foopatch | patch -p0

# **Answer:** D

# **QUESTION 32**

What does the following script do? #!/bin/bash find/ -perm +4000 | mail -s "Daily find output" root

- A. Emails a report of all suid files to root.
- B. Emails a report of all important files to root.
- C. Emails a report of all writeable files to root.
- D. Emails a report of all guid files to root.
- E. Corrects permissions on files and emails the results to root.

## **Answer:** A

# **QUESTION 33**

You have just added a CD.ROM drive (/dev/hdd) to your system and have added it to your fstab.

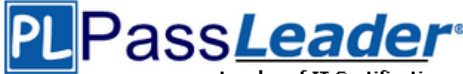

Typically you can use which of the following commands to mount media in that drive to /mnt/cdrom?

- A. mount /dev/cdrom /mnt/cdrom
- B. mount/dev/cdrom
- C. mount -t cdrom /dev/cdrom /mnt/cdrom
- D. mount /mnt/cdrom
- E. automount /mnt/hdd /mnt/cdrom

# **Answer:** D

# **QUESTION 34**

With Xorg 7.0, what is the name of the default font server?

# A. xfserv

- B. xfs
- C. fonts
- D. xfstt
- E. fserv

# **Answer:** B

# **QUESTION 35**

An administrator is looking for an executable file foo. Which of the following commands would search for foo within directories set in the shell variable, PATH?

- A. locate
- B. which
- C. find
- D. query
- E. whereis

# **Answer:** B

## **QUESTION 36**

Which of the following does the Filesystem Hierarchy Standard enable? (Select TWO.)

- A. Software to predict the location of installed files and directories.
- B. Software to predict the ownership and access rights to files and directories.
- C. Users to predict the location of installed files and directories.
- D. Users to predict how the filesystem should be formatted according to need.

# **Answer:** AC

# **QUESTION 37**

To allow a regular user account to mount and unmount a filesystem (for instance, a cdrom or floppy), which option need to be added to the corresponding line in /etc/fstab?

- A. nouidchk
- B. alluser
- C. user
- D. auto

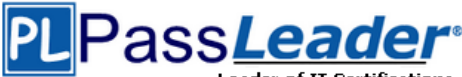

# **Answer:** C

# **QUESTION 38**

Given the following output: prompt> myapp [1]+ Stopped myapp prompt>

Which of the following commands will resume executing the stopped process while allowing the user to continue to type commands at the command prompt?

- A. bg myapp
- B. continue myapp
- C. exec myapp
- D. fg myapp
- E. myapp &

# **Answer:** A

# **QUESTION 39**

In xorg.conf, which section is concerned with fonts?

- A. the Fonts section
- B. the Files section
- C. the xfsCodes section
- D. the Graphics section
- E. the modeline section

# **Answer:** B

# **QUESTION 40**

Which of the following configuration files should be modified to disable the ctrl-alt-delete key combination?

- A. /etc/keys
- B. /proc/keys
- C. /etc/inittab
- D. /proc/inittab
- E. /etc/reboot

# **Answer:** C

# **QUESTION 41**

Which of the following commands will print the last 10 lines of a text file to the standard output?

- A. cat -n 10 filename
- B. dump -n 10 filename
- C. head -n 10 filename
- D. tail -n 10 filename

# **Answer:** D

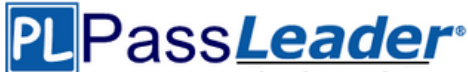

# **QUESTION 42**

Which of the following commands prints a list of usernames (first column) and their primary group (fourth column) from the /etc/passwd file?

- A. fmt -f 1,4 /etc/passwd
- B. split -c 1,4 /etc/passwd
- C. cut -d : -f 1,4 /etc/passwd
- D. paste -f 1,4 /etc/passwd

## **Answer:** C

# **QUESTION 43**

Which of the following signals is sent to a process when the key combination CTRL+C is pressed on the keyboard?

- A. SIGTERM
- B. SIGINT
- C. SIGSTOP
- D. SIGKILL

## **Answer:** B

## **QUESTION 44**

What happens after issuing the command vi without any additional parameters?

- A. vi starts and loads the last file used and moves the cursor to the position where vi was when it last exited.
- B. vi starts and requires the user to explicitly either create a new or load an existing file.
- C. vi exits with an error message as it cannot be invoked without a file name to operate on.
- D. vi starts in command mode and opens a new empty file.
- E. vi starts and opens a new file which is filled with the content of the vi buffer if the buffer contains text.

# **Answer:** D

## **QUESTION 45**

Which of the following command sets the Bash variable named TEST with the content FOO?

- A. set TEST="FOO"
- $B$  TFST = "FOO"
- C. var TEST="FOO"
- D. TEST="FOO"

# **Answer:** D

# **QUESTION 46**

Which variable defines the directories in which a Bash shell searches for executable commands?

- A. BASHEXEC
- B. BASHRC
- C. PATH
- D. EXECPATH
- E. PATHRC

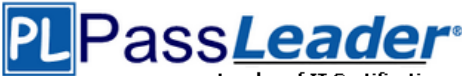

# **Answer:** C

# **QUESTION 47**

Which of the following commands determines the type of a file by using a definition database file which contains information about all common file types?

- A. magic
- B. type
- C. file
- D. pmagic
- E. hash

# **Answer:** C

# **QUESTION 48**

Which of the following commands prints all files and directories within the /tmp directory or its subdirectories which are also owned by the user root? (Choose TWO.)

- A. find /tmp -uid root -print
- B. find -path /tmp -uid root
- C. find /tmp -user root -print
- D. find /tmp -user root
- E. find -path /tmp -user root print

# **Answer:** CD

# **QUESTION 49**

When running the command: sed -e "s/a/b/" /tmp/file >/tmp/file

While /tmp/file contains data, why is /tmp/file empty afterwards?

- A. The file order is incorrect. The destination file must be mentioned before the command to ensure redirection.
- B. The command sed did not match anything in that file therefore the output is empty.
- C. When the shell establishes the redirection it overwrites the target file before the redirected command starts and opens it for reading.
- D. Redirection for shell commands do not work using the > character. It only works using the | character instead.

# **Answer:** C

# **QUESTION 50**

When given the following command line: echo "foo bar" | tee bar | cat Which of the following output is created?

- A. cat
- B. foo bar
- C. tee bar
- D. bar
- E. foo

**Answer:** B

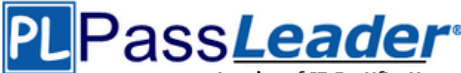

# **QUESTION 51**

Which of the following commands can be used to determine how long the system has been running? (Choose TWO.)

- A. uptime
- B. up
- C. top
- D. uname -u
- E. time up

# **Answer:** AC

## **QUESTION 52**

Which of the following are valid stream redirection operators within Bash? (Choose THREE.)

- $A. <$
- $B. < <$
- $C. >$
- D. >>>
- E. %>

## **Answer:** ABC

## **QUESTION 53**

After successfully creating a hard link called bar to the ordinary file foo, foo is deleted from the filesystem. Which of the following describes the resulting situation?

- A. foo and bar would both be removed.
- B. foo would be removed while bar would remain accessible.
- C. foo would be removed. bar would still exist but would be unusable.
- D. Both foo and bar would remain accessible.
- E. The user is prompted whether bar should be removed, too.

## **Answer:** B

## **QUESTION 54**

After moving data to a new filesystem, how can the former path of the data be kept intact in order to avoid reconfiguration of existing applications? (Choose TWO.)

- A. By creating an ACL redirection from the old to the new path of the data.
- B. By creating a hard link from the old to the new path of the data.
- C. By creating a symbolic link from the old to the new path of the data.
- D. By running the command touch on the old path.
- E. By mounting the new filesystem on the original path of the data.

# **Answer:** CE

## **QUESTION 55**

Which of the following commands changes the ownership of file.txt to the user dan and the group staff?

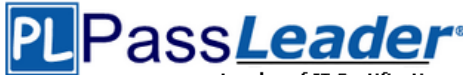

- A. chown dan/staff file.txt
- B. chown dan:staff file.txt
- C. chown -u dan -g staff file.txt
- D. chown dan -g staff file.txt

# **Answer:** B

## **QUESTION 56**

Which of the following commands makes /bin/foo executable by everyone but writable only by its owner?

- A. chmod u=rwx,go=rx /bin/foo
- B. chmod o+rwx,a+rx /bin/foo
- C. chmod 577 /bin/foo
- D. chmod 775 /bin/foo

## **Answer:** A

## **QUESTION 57**

Which of the following commands can be used to search for the executable file foo when it has been placed in a directory not included in \$PATH?

- A. apropos
- B. which
- C. find
- D. query
- E. whereis

## **Answer:** C

## **QUESTION 58**

Which of the following Linux filesystems preallocates a fixed number of inodes at the filesystem's make/ creation time and does NOT generate them as needed? (Choose TWO.)

- A. ext3
- B. JFS
- C. ext2
- D. XFS
- E. procfs

## **Answer:** AC

## **QUESTION 59**

What is the purpose of the Filesystem Hierarchy Standard?

- A. It is a security model used to ensure files are organized according to their permissions and accessibility.
- B. It provides unified tools to create, maintain and manage multiple filesystems in a common way.
- C. It defines a common internal structure of inodes for all compliant filesystems.
- D. It is a distribution neutral description of locations of files and directories.

## **Answer:** D

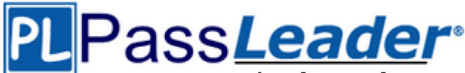

# **QUESTION 60**

Instead of supplying an explicit device in /etc/fstab for mounting, what other options may be used to identify the intended partition? (Choose TWO.)

- A. FIND
- B. ID
- C. LABEL
- D. NAME
- E. UUID

# **Answer:** CE

## **QUESTION 61**

After running the command umount /mnt, the following error message is displayed: umount: /mnt: device is busy. What is a common reason for this message?

- A. The kernel has not finished flushing disk writes to the mounted device.
- B. A user has a file open in the /mnt directory.
- C. Another file system still contains a symlink to a file inside /mnt.
- D. The files in /mnt have been scanned and added to the locate database.
- E. The kernel thinks that a process is about to open a file in /mnt for reading.

## **Answer:** B

# **QUESTION 62**

What does the command do: mount -a?

- A. It mounts all available filesystems onto the current directory.
- B. It shows all mounted filesystems.
- C. It mounts all user mountable filesystems for the current user.
- D. It mounts all filesystems listed in /etc/fstab which have the option auto set.
- E. It mounts all filesystems listed in /etc/fstab which have the option noauto set.

# **Answer:** D

# **QUESTION 63**

Which of the following commands set the sticky bit for the directory /tmp? (Choose TWO.)

- A. chmod +s /tmp
- B. chmod +t /tmp
- C. chmod 1775 /tmp
- D. chmod 4775 /tmp
- E. chmod 2775 /tmp

# **Answer:** BC

## **QUESTION 64**

Which of the following commands can be used to display the inode number of a given file?

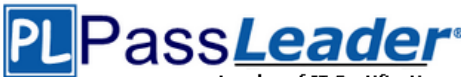

- A. inode
- B. ls
- C. ln
- D. cp

# **Answer:** B

# **QUESTION 65**

Which of the following commands shows the definition of a given shell command?

- A. where
- B. stat
- C. type
- D. case

**Answer:** C

## **QUESTION 66**

What do the permissions -rwSr-xr-x mean for a binary file when it is executed as a command?

- A. The command is SetUID and it will be executed with the effective rights of the owner.
- B. The command will be executed with the effective rights of the group instead of the owner.
- C. The execute flag is not set for the owner. Therefore the SetUID flag is ignored.
- D. The command will be executed with the effective rights of the owner and group.

## **Answer:** C

# **QUESTION 67**

Which of the following pieces of information of an existing file is changed when a hard link pointing to that file is created?

- A. File size
- B. Modify timestamp
- C. Link count
- D. Inode number
- E. Permissions

# **Answer:** C

## **QUESTION 68**

Which file in the /proc filesystem lists parameters passed from the bootloader to the kernel? (Specify the file name only without any path.)

## **Answer:**

cmdline, /proc/cmdline

# **QUESTION 69**

Which command will display messages from the kernel that were output during the normal boot sequence?

**Answer:**

dmesg, /bin/dmesg

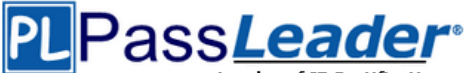

## **QUESTION 70**

Which world-writable directory should be placed on a separate partition in order to prevent users from being able to fill up the / filesystem? (Specify the full path to the directory.)

#### **Answer:**

/tmp, tmp, /var/tmp, /tmp/, /var/tmp/

#### **QUESTION 71**

In which directory must definition files be placed to add additional repositories to yum?

#### **Answer:**

/etc/yum.repos.d, /etc/yum.repos.d/, yum.repos.d, yum.repos.d/

#### **QUESTION 72**

What is the name of the main configuration file for GNU GRUB? (Specify the file name only without any path.)

#### **Answer:**

menu.lst, grub.conf, grub.cfg

#### **QUESTION 73**

Which option to the yum command will update the entire system? (Specify ONLY the option name without any additional parameters.)

#### **Answer:**

update, upgrade

### **QUESTION 74**

Which command will disable swapping on a device? (Specify ONLY the command without any path or parameters.)

#### **Answer:**

swapoff, /sbin/swapoff

## **QUESTION 75**

Which Debian package management tool asks the configuration questions for a specific already installed package just as if the package were being installed for the first time? (Specify ONLY the command without any path or parameters.)

## **Answer:**

dpkg-reconfigure

#### **QUESTION 76**

Which signal is missing from the following command that is commonly used to instruct a daemon to reinitialize itself, including reading configuration files? killall -s \_\_\_\_ daemon

**Answer:** HUP, SIGHUP, 1

## **QUESTION 77**

Which command displays a list of all background tasks running in the current shell? (Specify ONLY the command without any path or parameters.)

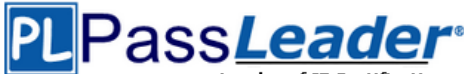

**Answer:**

jobs

# **QUESTION 78**

Which Bash environment variable defines in which file the user history is stored when exiting a Bash process? (Specify ONLY the variable name.)

## **Answer:**

HISTFILE

# **QUESTION 79**

Which command is used in a Linux environment to create a new directory? (Specify ONLY the command without any path or parameters.)

#### **Answer:**

mkdir, /usr/bin/mkdir

## **QUESTION 80**

Which command is used to create and initialize the files used to store quota information? (Specify ONLY the command without any path or parameters.)

## **Answer:**

quotacheck

## **QUESTION 81**

Which umask value will result in the default access permissions of 600 (rw-------) for files and 700 (rwx------) for directories? (Specify only the numerical umask value.)

# **Answer:**

0077, 077

# **QUESTION 82**

Which SysV init configuration file should be modified to disable the ctrl-alt-delete key combination?

- A. /etc/keys
- B. /proc/keys
- C. /etc/inittab
- D. /proc/inittab
- E. /etc/reboot

## **Answer:** C

## **QUESTION 83**

During a system boot cycle, what program is executed after the BIOS completes its tasks?

- A. The bootloader
- B. The inetd program
- C. The init program
- D. The kernel

## **Answer:** A

## **QUESTION 84**

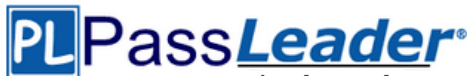

Which run levels should never be declared as the default run level when using SysV init? (Choose TWO.)

- A. 0
- B. 1
- C. 3
- D. 5
- E. 6

## **Answer:** AE

# **QUESTION 85**

Which of the following statements is correct when talking about /proc/?

- A. All changes to files in /proc/ are stored in /etc/proc.d/ and restored on reboot.
- B. All files within /proc/ are read-only and their contents cannot be changed.
- C. All changes to files in /proc/ are immediately recognized by the kernel.
- D. All files within /proc/ are only readable by the root user.

# **Answer:** C

## **QUESTION 86**

What of the following statements are true regarding /dev/ when using udev? (Choose TWO.)

- A. Entries for all possible devices get created on boot even if those devices are not connected.
- B. Additional rules for udev can be created by adding them to /etc/udev/rules.d/.
- C. When using udev, it is not possible to create block or character devices in /dev/ using mknod.
- D. The /dev/ directory is a filesystem of type tmpfs and is mounted by udev during system startup.
- E. The content of /dev/ is stored in /etc/udev/dev and is restored during system startup.

# **Answer:** BD

# **QUESTION 87**

Which of the following information is stored within the BIOS? (Choose TWO.)

- A. Boot device order
- B. Linux kernel version
- C. Timezone
- D. Hardware configuration
- E. The system's hostname

# **Answer:** AD

## **QUESTION 88**

Which of the following commands reboots the system when using SysV init? (Choose TWO.)

- A. shutdown -r now
- B. shutdown -r "rebooting"
- C. telinit 6
- D. telinit 0
- E. shutdown -k now "rebooting"

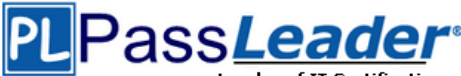

# **Answer:** AC

# **QUESTION 89**

Which of the following are init systems used within Linux systems? (Choose THREE.)

- A. startd
- B. systemd
- C. Upstart
- D. SysInit
- E. SysV init

# **Answer:** BCE

# **QUESTION 90**

What information can the lspci command display about the system hardware? (Choose THREE.)

- A. Device IRQ settings
- B. PCI bus speed
- C. System battery type
- D. Device vendor identification
- E. Ethernet MAC address

# **Answer:** ABD

# **QUESTION 91**

Which of the following commands brings a system running SysV init into a state in which it is safe to perform maintenance tasks? (Choose TWO.)

- A. shutdown -R 1 now
- B. shutdown -single now
- C. init 1
- D. telinit 1
- E. runlevel 1

# **Answer:** CD

# **QUESTION 92**

What is the first program that is usually started, at boot time, by the Linux kernel when using SysV init?

- A. /lib/init.so
- B. /sbin/init
- C. /etc/rc.d/rcinit
- D. /proc/sys/kernel/init
- E. /boot/init

# **Answer:** B

**QUESTION 93**

What does the command do: mount -a?

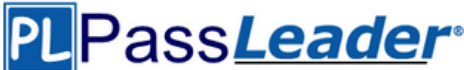

- A. It ensures that all file systems listed with the option noauto in /etc/fstab are mounted.
- B. It shows all mounted file systems that have been automatically mounted.
- C. It opens an editor with root privileges and loads /etc/fstab for editing.
- D. It ensures that all file systems listed with the option auto in /etc/fstab are mounted.
- E. It ensures that all file systems listed in /etc/fstab are mounted regardless of their options.

## **Answer:** D

## **QUESTION 94**

Which of the following settings for umask ensures that new files have the default permissions -rwr----- ?

- A. 0017
- B. 0640
- C. 0038
- D. 0027

# **Answer:** D

## **QUESTION 95**

Which of the following is the device file name for the second partition on the only SCSI drive?

- A. /dev/hda1
- B. /dev/sda2
- C. /dev/sd0a2
- D. /dev/sd1p2

# **Answer:** B

## **QUESTION 96**

In order to display all currently mounted filesystems, which of the following commands could be used? (Choose TWO.)

- A. cat /proc/self/mounts
- B. free
- C. mount
- D. lsmounts
- E. cat /proc/filesystems

# **Answer:** AC

## **QUESTION 97**

Which of the following commands can be used to locate programs and their corresponding man pages and configuration files?

- A. dirname
- B. which
- C. basename
- D. query
- E. whereis

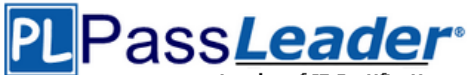

## **Answer:** E

# **QUESTION 98**

Which of the following commands changes the number of days before the ext3 filesystem on /dev/sda1 has to run through a full filesystem check while booting?

- A. tune2fs -d 200 /dev/sda1
- B. tune2fs -c 200 /dev/sda1
- C. tune2fs -i 200 /dev/sda1
- D. tune2fs -n 200 /dev/sda1
- E. tune2fs --days 200 /dev/sda1

## **Answer:** C

# **QUESTION 99**

Which type of filesystem is created by mkfs when it is executed with the block device name only and without any additional parameters?

- A. ext2
- B. ext3
- C. ext4
- D. XFS
- E. VFAT

## **Answer:** A

# **QUESTION 100**

How many fields are in a syntactically correct line of /etc/fstab?

- A. 3
- B. 4
- C. 5
- D. 6
- E. 7

# **Answer:** D

# **QUESTION 101**

The command used to determine a file's type is

- A. type
- B. find
- C. file
- D. Is

# **Answer:** C

# **QUESTION 102**

Select the line that BEST represents what permissions the /etc/passwd file should have.

A. -rw------- 1 root root 531 Jun 5 22:45 /etc/passwd

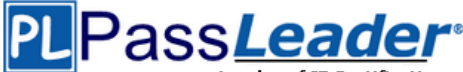

- B. -rw-r--r-- 1 root root 531 Jun 5 22:45 /etc/passwd
- C. -rw-r--r-- 1 1 1 531 Jun 5 22:45 /etc/passwd
- D. A, B, C are not correct
- E. A, B, C are correct

## **Answer:** B

## **QUESTION 103**

What command should be invoked to give the user sally read and write, but not execute, access to the file strategy.txt using Extended ACL entries?

- A. setfacl -setperm sally:rw strategy.txt
- B. setfacl -m user::sally+rw strategy.txt
- C. setfacl-m user: sally; rwstrategy.txt
- D. setfacl -setperm user:sally+rw strategy.txt

# **Answer:** C

## **QUESTION 104**

Which command will print out the attributes of the file foobar?

- A. ls-attrfoobar
- B. lsattr foobar
- C. printattr foobar
- D. fileattr foobar

## **Answer:** B

## **QUESTION 105**

You are preparing a new set of shared libraries in /usr/local/applib and you have written and compiled some code that uses these libraries. You have already performed an Idconfig, however the system still cannot find the shared libraries. What is most likely the cause of this?

- A. You used the wrong compil|er.
- B. You did not update your PATH variable.
- C. You compiled the code with wrong library.
- D. You forgot to put the library path in ld.so.conf.

## **Answer:** D

## **QUESTION 106**

You are having problems with a particular font and you want to see if its directory is included in XF86Config. Which section contains this information?

- A. Paths
- B. Fonts
- C. Files
- D. Graphics

## **Answer:** C

## **QUESTION 107**

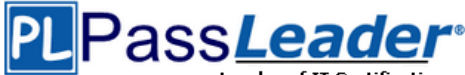

Which command will list all the files installed from the RPM package file named vorbis-tools-1.1.1386.rpm?

- A. rpm-qf vorbis-tools-1.1.1386.rpm
- B. rpm -F vorbis-tools-1.1.1386.rpm
- C. rpm -pf vorbis-tools-1.1.1386.rpm
- D. rpm -ql vorbis-tools-1.1.1386.rpm
- E. rpm-qlp vorbis-tools-1.1.1386.rpm

# **Answer:** E

# **QUESTION 108**

Your department decided to change the Gnome Display Manager's greeting. What configuration file should you edit?

- A. /etc/gnome/greeting
- B. /opt/gnome/share/greeting
- C. /etc/X11/gmd.conf
- D. /etc/X11/gdm/lnit/Default

# **Answer:** D

# **QUESTION 109**

What key combination is used to forcibly halt the X server in the event of the graphical session becoming unusable (eg., desktop manager or fullscreen application hanging)?

- A. press CTRL+ALT+DEL
- B. press CTRL+ALT+BACK\_SPACE
- C. press CTRL+ALT+DEL twice
- D. press CTRL+ALT+F1 then run

# **Answer:** B

# **QUESTION 110**

The system bell sound is annoying you. Which of the following can you use to change this and other userX preferences?

- A. xset
- B. xconf
- C. xbell
- D. xmag
- E. xpref

# **Answer:** A

# **QUESTION 111**

Which of the following commands will print the inode usage on each mounted filesystem?

- A. du -i
- B. df -i
- C. lsfs -i

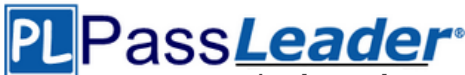

D. printfs -i

# **Answer:** B

# **QUESTION 112**

In GRUB's configuration file an administrator finds the following line: root  $(hd1, 4)$ Which of the following is the corresponding device name on a Linux system?

- A. /dev/hda4
- B. /dev/hda5
- C. /dev/hdb4
- D. /dev/hdb5

**Answer:** D

## **QUESTION 113**

While using the vi editor, you wish to move ahead one page. You should press the control key and

- \_\_\_\_. A. A
- B. D
- C. F
- D. U
- **Answer:** C

# **QUESTION 114**

You have created a really long letter and after you are done you notice that you used the name "Bob" many times but you forgot to capitalize it in many instances. Which command would replace "bob" with "Bob" in all instances and generate a new letter for printing?

- A. sed '/bob/Bob' letter >newletter
- B. sed s/bob/Bob/letter < newletter
- C. sed 's/bob/Bob' letter > newletter
- D. sed 's/bob/Bob/g' letter > newletter
- E. sed 's/bob. Bob/' letter > newletter

# **Answer:** D

## **QUESTION 115**

How can you turn off the group quota in /pub?

- A. quotaoff/pub
- B. quotaoff-gv/pub
- C. quotadown/pub
- D. rm/pub/quota.group

# **Answer:** B

# **QUESTION 116**

When you start XWindows, which series of programs and/or scripts would most closely describe

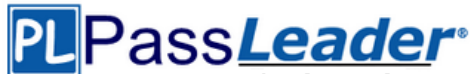

the start-up process?

- A. xdm -> xinit -> xinitrc -> Xclients
- B. kde -> xinitrc -> xinit -> Xclients
- C. startx -> xinitrc -> Xclients -> kde
- D. startx -> xinit -> xinitrc -> Xclients
- E. startx -> xinit -> Xclients -> xinitrc

# **Answer:** D

# **QUESTION 117**

Which of the following lines from /etc/X11/XF86Config indicates what fonts can be found on a font server?

- A. FontPath = server
- B. Fonts "unix/:7100"
- C. FontPath "lunix/:7100"
- D. Fonts = server
- E. Fontserver = "servername"

## **Answer:** C

## **QUESTION 118**

What RPM command would show you detailed information for a package called openssh-3.6.i386.rpm?

- A. rpm-showinformation openssh-3.6.i386.rpm
- B. rpm-showdetails-package openssh-3.6.i386.rpm
- C. rpm-query-info-package openssh-3.6.i386.rpm
- D. rpm-verify openssh-3.6.i386.rpm

# **Answer:** C

## **QUESTION 119**

Which command will create an ext3 filesystem on /dev/hda2?

- A. /sbin/mke2fs -d /dev/hda2
- B. /sbin/mke2fs -j /dev/hda2
- C. /sbin/mke2fs -m 3 /dev/hda2
- D. /sbin/mke2fs -c ext3 /dev/hda2

# **Answer:** B

## **QUESTION 120**

You want the default permissions for your files to bE.rw-r-. How must you set umask?

- A. 037
- B. 640
- C. 038
- D. 027

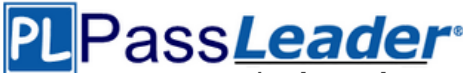

## **Answer:** A

# **QUESTION 121**

Which of the following file permissions belong to a symbolic link?

- A. -rwxrwxrwx
- B. +rwxrwxrwx
- C. lrwxrwxrwx
- D. srwxrwxrwx

## **Answer:** C

## **QUESTION 122**

Creating a hard link to an ordinary file returns an error. What could be the reason for this?

- A. The source file is hidden.
- B. The source file is read-only.
- C. The source file is a shell script.
- D. The source file is already a hard link.
- E. The source and the target are on different filesystems.

## **Answer:** E

# **QUESTION 123**

Which of the following commands creates an ext3 filesystem on /dev/sdb1? (Choose TWO.)

- A. /sbin/mke2fs -j /dev/sdb1
- B. /sbin/mkfs -t ext3 /dev/sdb1
- C. /sbin/mkfs -c ext3 /dev/sdb1
- D. /sbin/mke3fs -j /dev/sdb1

## **Answer:** AB

## **QUESTION 124**

Which of the following commands will change the quota for a specific user?

- A. edquota
- B. repquota
- C. quota -e
- D. quota

# **Answer:** A

## **QUESTION 125**

Which utility would be used to change how often a filesystem check is performed on an ext2 filesystem without losing any data stored on that filesystem?

- A. mod2fs
- B. fsck
- C. tune2fs
- D. mke2fs

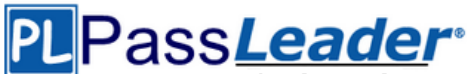

E. fixe2fs

# **Answer:** C

# **QUESTION 126**

Which of the following statements is correct regarding the command foo 1> bar?

- A. The stdout from the command foo is appended to the file bar.
- B. The stdout from the command foo overwrites the file bar.
- C. The command foo receives its stdin from the file bar.
- D. The command foo receives its stdin from the stdout of the command bar.
- E. The stderr from the command foo is saved to the file bar.

## **Answer:** B

## **QUESTION 127**

Which of the following commands kills the process with the PID 123 but allows the process to "clean up" before exiting?

- A. kill -PIPE 123
- B. kill -KILL 123
- C. kill -STOP 123
- D. kill -TERM 123

# **Answer:** D

## **QUESTION 128**

What is the maximum niceness value that a regular user can assign to a process with the nice command when executing a new process?

- A. 9
- B. 19
- C. 49
- D. 99

## **Answer:** B

## **QUESTION 129**

Immediately after deleting 3 lines of text in vi and moving the cursor to a different line, which single character command will insert the deleted content below the current line?

- A. i (lowercase)
- B. P (uppercase)
- C. p (lowercase)
- D. U (uppercase)
- E. u (lowercase)

## **Answer:** C

## **QUESTION 130**

A user accidentally created the subdirectory \dir in his home directory. Which of the following commands will remove that directory?

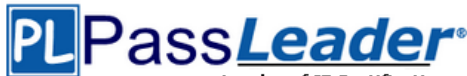

- A. rmdir '~/\dir'
- B. rmdir "~/\dir"
- C. rmdir ~/'dir'
- D. rmdir ~/\dir
- E. rmdir ~/\\dir

# **Answer:** E

# **QUESTION 131**

In compliance with the FHS, in which of the directories are man pages found?

- A. /usr/share/man
- B. /opt/man
- C. /usr/doc/
- D. /var/pkg/man
- E. /var/man

# **Answer:** A

# **QUESTION 132**

Which of the following commands will send output from the program myapp to both standard output (stdout) and the file file1.log?

- A. cat < myapp | cat > file1.log
- B. myapp  $0 > 81$  | cat  $>$  file1.log
- C. myapp | cat > file1.log
- D. myapp | tee file1.log
- E. tee myapp file1.log

# **Answer:** D

# **QUESTION 133**

What is the purpose of the Bash built-in export command?

- A. It allows disks to be mounted remotely.
- B. It runs a command as a process in a subshell.
- C. It makes the command history available to subshells.
- D. It sets up environment variables for applications.
- E. It shares NFS partitions for use by other systems on the network.

# **Answer:** D

# **QUESTION 134**

What is the output of the following command? echo "Hello World" | tr -d aieou

- A. Hello World
- B. eoo
- C. Hll Wrld
- D. eoo Hll Wrld

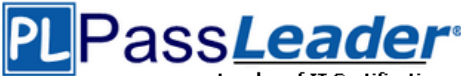

# **Answer:** C

# **QUESTION 135**

Which of the following kernel parameters instructs the kernel to suppress most boot messages?

- A. silent
- B. verbose=0
- C. nomesg
- D. quiet

## **Answer:** D

# **QUESTION 136**

Which of the following options for the kernel's command line changes the systemd boot target to rescue.target instead of the default target?

- A. systemd.target=rescue.target
- B. systemd.runlevel=rescue.target
- C. systemd.service=rescue.target
- D. systemd.default=rescue.target
- E. systemd.unit=rescue.target

## **Answer:** E

## **QUESTION 137**

After modifying GNU GRUB's configuration file, which command must be run for the changes to take effect?

- A. kill -HUP \$(pidof grub)
- B. grub-install
- C. grub
- D. No action is required

# **Answer:** D

## **QUESTION 138**

Which of the following commands is used to update the list of available packages when using dpkg based package management?

- A. apt-get update
- B. apt-get upgrade
- C. apt-cache update
- D. apt-get refresh
- E. apt-cache upgrade

# **Answer:** A

## **QUESTION 139**

Which of the following commands lists the dependencies of a given dpkg package?

A. apt-cache depends-on package

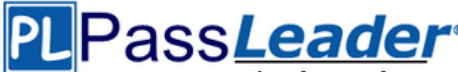

- B. apt-cache dependencies package
- C. apt-cache depends package
- D. apt-cache requires package

## **Answer:** C

## **QUESTION 140**

Which of the following options is used in a GRUB Legacy configuration file to define the amount of time that the GRUB menu will be shown to the user?

- A. hidemenu
- B. splash
- C. timeout
- D. showmenu

## **Answer:** C

## **QUESTION 141**

You have run out of disk space on a partition. Which of the following would be an easy way to move data to a new partition without reconfiguring the path to the data in existing applications?

- A. Run ext2fs ACL.
- B. Use a hard link.
- C. Use a symbolic link.
- D. Use the loopback device.
- E. Create a block device offset.

# **Answer:** C

## **QUESTION 142**

You ran out of space and added a eighth disk to your SCSI-1 system. When you try to start, the system no longer boots. What is most likely the cause of this problem?

- A. SCSI-1 supports only 8 devices including the adaptor.
- B. SCSI-1 supports only 6 disks per adaptor.
- C. There is a SCSI-ID conflict that causes that problem.
- D. You forgot to set the SCSI-ID #8 for the new disk.

## **Answer:** A

## **QUESTION 143**

Which of the following commands makes /bin/foo executable by everyone but writable only by its owner?

- A. chmod 557 /bin/foo
- B. chmod o+rwx.a+rx/bin/foo
- C. chown 557 /bin/foo
- D. chmod 755/bin/foo

# **Answer:** D

## **QUESTION 144**

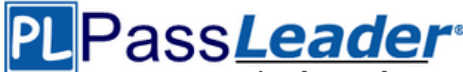

You are running Linux 2.0.36 and you need to add a USB mouse to your system. Which of the following statements is true?

- A. You need to rebuild the kernel.
- B. You need to upgrade the kernel.
- C. You need to load the USB modules for your existing modular kernel.
- D. USB support is not available in Linux.

## **Answer:** B

## **QUESTION 145**

Which system administration command you can use to update Id.so.cache after the installation of new shared libraries?

- A. Idconfig
- B. Idd
- C. libpath
- D. newlibs

## **Answer:** A

## **QUESTION 146**

Which of the following is the output when the below shell script executes? cat <<foobar Hello foobar foobar

- A. The contents of the file foobar.
- B. Hello.
- C. No output but a file named foobar is created.
- D. Hello foobar.
- E. Hello foobar foobar.

## **Answer:** D

## **QUESTION 147**

Which of the following Debian package system commands will list all partially installed packages and suggest how to get them correctly installed?

- A. dpkg -C
- B. apt-get -u
- C. dpkg -Dh
- D. dpkg -l
- E. apt-get -y

## **Answer:** A

# **QUESTION 148**

What information is displayed by the command cat/proc/dma?

- A. whether DMA is enabled
- B. which DMA channels are in use
- C. which DMA mode is in use

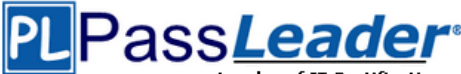

D. general information about DMA on the machine

# **Answer:** A

# **QUESTION 149**

Which shell built-in command can be used to create a shortcut or pseudonym for a longer command?

- A. shortcut
- B. in
- C. sudo
- D. link
- E. alias

## **Answer:** E

# **QUESTION 150**

Which command displays information about connected USB devices?

- A. cat /proc/usb/devices
- B. cat /proc/bus/usb/devices
- C. cat /proc/usbdevices
- D. cat /proc/usbbus/devices
- E. cat /proc/hotplug/usb

# **Answer:** B

# **QUESTION 151**

Which of the following commands is run LAST during boot on a system with quotas enabled?

- A. fsck
- B. mount
- C. quotacheck
- D. quotaon

# **Answer:** D

## **QUESTION 152**

After installing and configuring XFree86, you notice that when you start X, the display is not centered. What program can you run to find a better modeline setting?

- A. XF86Setup
- B. xf86config
- C. xvidtune
- D. xvideoagent

# **Answer:** C

## **QUESTION 153**

According to the File System Hierarchy Standard, the lost+found directory is used for  $\blacksquare$ .

A. files with unknown owners

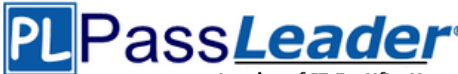

- B. missing device files found by/proc
- C. unknown binary files found by find
- D. unlinked files found by fsck

## **Answer:** D

## **QUESTION 154**

Which of the following commands will display the last 30 lines of /var/log/bigd.log as well as new content as it is appended to the file by another process?

- A. cut-30-v/var/log/bigd.log
- B. head-30-e/var/log/bigd.log
- C. tail-f-n 30/Var/log/bigd.log
- D. tac-30/var/log/bigd.log
- E. cat-r-n 30/var/log/bigd.log

## **Answer:** C

## **QUESTION 155**

The sticky bit is usually set on \_\_\_\_.

- A. /var/log
- B. /tmp
- C. /home
- D. log files

## **Answer:** B

## **QUESTION 156**

Which of the following command line redirection characters instructs the shell to read from the current input source until a specific word, on a separate line and without and trailing spaces, is reached?

- $A. <$
- $B. < |$
- C. !<
- D.  $<<$

## **Answer:** A

## **QUESTION 157**

In order to append the output of Is to a file called bazz, which of the following command lines would you use?

- A. is > bazz
- B. is  $>$  &bazz
- $C$  is  $8 > h$ azz
- D. is ? bazz

## **Answer:** D

## **QUESTION 158**

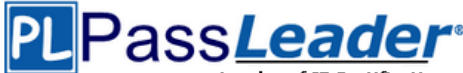

Which of the following commands will send output from the program myapp to both standard output (stdout) and the file file1.log?

- A. cat < myapp | cat > file1.log
- B. myapp  $0 > 81$  | cat  $>$  file 1.log
- C. myapp  $|cat|$  s file 1.log
- D. myapp | tee file1.log
- E. tee myapp file1.log

# **Answer:** D

# **QUESTION 159**

To what environment variable will an administrator assign or append a value if the administrator needs to tell the dynamic linker to look in a build directory for some of a program's shared libraries?

- A. LD\_LOAD\_PATH
- B. LD\_LIB\_PATH
- C. LD\_LIBRARY\_PATH
- D. LD\_SHARE\_PATH
- E. LD\_RUN\_PATH

# **Answer:** C

## **QUESTION 160**

Which of the following commands will print the current video settings to stdout in XF86Config "Modeline" format?

- A. xinfo-mode
- B. xset-info
- C. xf86config -list
- D. xvidtune -show

# **Answer:** D

# **QUESTION 161**

You want to preview where the package file, apachE.xml.i386.rpm, will install its files before installing it. What command do you issue?

- A. rpm-qp apachE.xml.i386.rpm
- B. rpm-qv apachE.xml.i386.rpm
- C. rpm-ql apachE.xml.i386.rpm
- D. rpm-qpl apachE.xml.i386.rpm

# **Answer:** D

# **QUESTION 162**

What single command (no options or arguments) can be used to fully extract a file called abc.tar.bz2?

- A. gzip
- B. gunzip
- C. tar

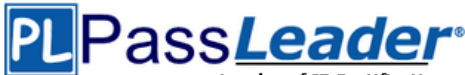

D. bz2unzip

# **Answer:** C

# **QUESTION 163**

Which of the following is the default Xorg configuration file?

- A. /usr/X11 R6/etcAtorg.conf
- B. /var/X11Atorg.conf
- C. /etc/X11/Xorg.conf
- D. /usr/etcyxi1Atorg.conf

## **Answer:** C

## **QUESTION 164**

On a system using shadowed passwords, the correct permissions for /etc/passwd are \_\_\_\_ and the correct permissions for /etc/shadow are \_\_\_\_.

- A. rwr, r
- B. rwrr, rrr
- C. rwrr, r
- D. rwrrw,rr
- E. rw, r

# **Answer:** C

# **QUESTION 165**

The correct crontab entry to execute the script chklog once per hour between 3 p.m. and 5 p.m. on Monday and Thursday each week is \_\_\_\_.

- A. 0 3,4,5 \* \* 2,5 chklog
- B. 0 3,4,5 \* \* 1,4 chklog
- C. 0 15,16,17 \* \* 1,4 chklog
- D. 0 15,16,17 1,4 \* \* chklog
- E. \* 15,16,17 \* \* 1,4 chklog

## **Answer:** C

## **QUESTION 166**

Of the ways listed, which is the best way to temporarily suspend a user's ability to interactively login?

- A. Changing the user's UID.
- B. Changing the user's password.
- C. Changing the user's shell to /bin/false.
- D. Removing the user's entry in /etc/passwd.

# **Answer:** C

## **QUESTION 167**

You have a user whose account you want to disable but not remove. What should you do?

A. Edit /etc/gshadow and just remove his name.

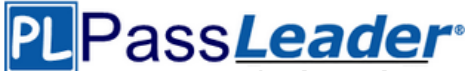

- B. Edit /etc/passwd and change all numbers to 0.
- C. Edit /etc/shadow and remove the last field.
- D. Edit /etc/passwd and insert an \* after the first : .
- E. Edit /etc/group file and put a # sign in front of his name.

# **Answer:** D

## **QUESTION 168**

Which crontab entry could be used to set the system time at regular intervals?

- A. 1 0 \* \* \* date \$d \$t \$24
- B. 1 0 \* \* \* settime \$d \$t \$24
- C. 1 0  $***$  date <ntp1.digex.net
- D. 1 0 \* \* \* /usr/sbin/runcron date <ntp1.digex.net
- E. 1 0 \* \* \* /usr/sbin/ntpdate ntp1.digex.net > /dev/null 2>&1

## **Answer:** E

## **QUESTION 169**

Identify the statement that would create a default route using a gateway of 192.168.1.1.

- A. netstat add defaultgw
- B. route default 192.168.1.1
- C. ip route default 192.168.1.1
- D. route add defaultgw 192.168.1.1
- E. ifconfig defaultgw 192.168.1.1 eth0

# **Answer:** D

## **QUESTION 170**

X is running okay but you're concerned that you may not have the right color depth set. What single command will show you the running color depth while in X?

- A. xcd
- B. xcdepth
- C. xwininfo
- D. xcolordepth
- E. cat /etc/X11

**Answer: ......**

# **Get Complete Version Exam LX0-103 Dumps with VCE and PDF Here**

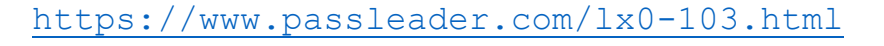